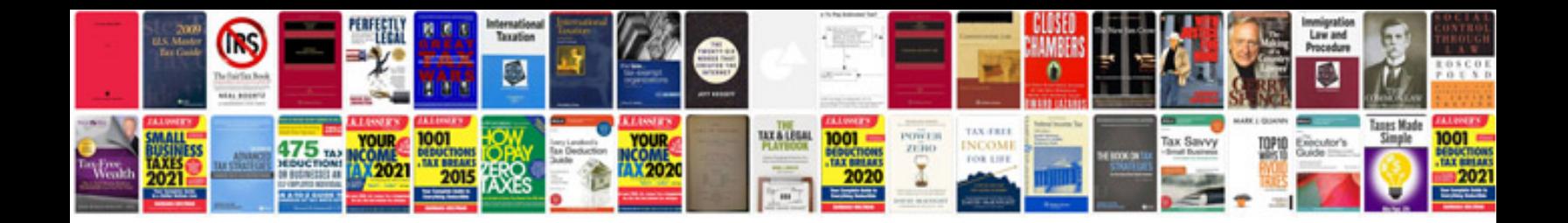

**Transformer description**

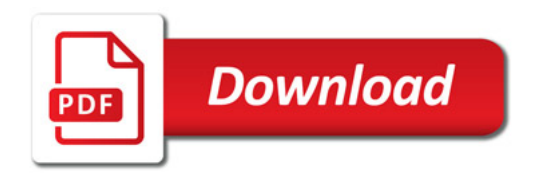

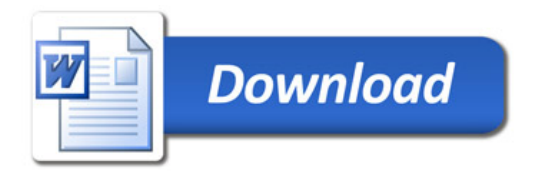